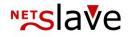

# QUALITYCLICK

# Admin SOAP-Interface

## **Content:**

Interface description Interface-URLs Authentication SOAP-Methods

- Create transaction (new)
- Confirm transaction (clear)
- Cancel transaction (storno)
- Edit transactions (change)
- Default response of new, clear, storno and change methods
- Create or edit transaction (change\_or\_new)
- Search transactions (search)
- Basket-tracking
- Response messages
- General advise
- FAQ

NetSlave GmbH Simon-Dach-Straße 12 D-10245 Berlin 
 Phone
 +49 (0)30-94408-730

 Fax
 +49 (0)30-96083-706

 E-Mail
 mail@netslave.de

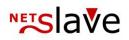

# Interface description

The Admin SOAP-Interface (Uplink) can be used to handle transactions automatically. The interface offers various functions which are described in this documentation. You get access to this interface via SOAP-Protocol which transfers XML-Packets via HTTP. How to build XML-Packets is defined in the WSDL-File (WSDL). Most Programming Languages provide SOAP-Modules which allow to import the WSDL-file directly and generate the necessary source code required for the access of the interface.

You can find additional information regarding SOAP- and WSDL-Standard on Wikipedia: http://de.wikipedia.org/wiki/SOAP http://de.wikipedia.org/wiki/Web Services Description Language

# Interface-URLs

Depending on your version of QualityClick the WSDL-file is accessible via the following (example) URL.

#### WSDL-URL for QC5+6 Systems:

https://[CustomerDomain]/scripts/soap\_doc/iqx\_uplink\_soap.wsdl.cgi

## WSDL-URL for QC4 Systems:

https://[CustomerDomain]/scripts/soap\_doc/iqx\_uplink\_soap.wsdl

#### URL of the SOAP Services:

## https://[CustomerDomain]/iqx\_uplink\_soap.cgi

(The WSDL file contains this URL and is usually automatically assumed by the SOAP-Module)

## Remarks

- If you didn't order a SSL-certificat for your QualityClick installation you can access the interface without SSL. (Using HTTP instead of HTTPS)
- **[CustomerDomain]** is a placeholder for your individual QualityClick installation URL.

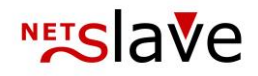

# Authentication

For authentication you need your 3 digits Authentication-ID (IDENT-Code) e.g. "ABC" and the password (e.g. "un58jin44ap96uszkx2qq"). ID and Password has to be sent on every request. You can get your login-data by request from NetSlave. In order to enhance security it is possible to limit the access just to one IP address.

## **SOAP-Methods** Create Transaction (new)

## Legend

• Red marked fields are mandatory.

#### Create new transactions

| Name           | Description                    | Data format                  | Example value       |
|----------------|--------------------------------|------------------------------|---------------------|
| ident          | API ident                      | Text (3 characters)          |                     |
| keyphrase      | API keyphrase                  | Text (40 characters)         |                     |
| cpid           | Campaign-ID (of QC)            | Number                       | 2                   |
| transaction_id | Transaction / Order ID         | Text (max 255<br>characters) | TEST-1234           |
| partner_id     | Affiliate / partner ID (of QC) | Number                       | 5                   |
| product        | Product (of QC)                | Text (max 40 characters)     | test-product        |
| amount         | Amount                         | Decimal number               | 5.00                |
| order_date     | Order date                     | YYYY-MM-DD HH:MM:SS          | 2011-08-10 20:15:00 |
| delivery_date  | Delivery date                  | YYYY-MM-DD                   | 2011-01-30          |
| annex_id       | Additional ID                  | Text (max 255<br>characters) | TEST-4321           |
| annex_info     | Free text                      | Text (max 255<br>characters) | Additional info     |
| customer_name  | Customer name (Free text)      | Text (max 50 characters)     | Customer 1234       |
| sub_id         | Sub-ID                         | Text (max 255                | Example-subid       |

## ™slave

|           |                    | characters)                  |                            |
|-----------|--------------------|------------------------------|----------------------------|
| ad_id     | Ad-ID              | Number                       | 3                          |
| referer   | Referer (from QC5) | Text (max 255<br>characters) | http://www.example.com/    |
| clicktime | Clicktime          | YYYY-MM-DD HH:MM:SS          | 2011-08-10 20:15:00        |
| basket    | Basket object      | BasketItem-List              | (s. Basket-Tracking para.) |

## Remarks

- Warning: Transactions can only be created if the transaction\_id does not exist. Otherwise the system will ignore the transaction.
- New Transactions are created with the state "open".
- If the [partner\_id] is empty fallback-account "1" is used or the transaction will be discarded dependending on campaign settings.
- If [product] is empty the default product of the related campaign is used

## Confirm transaction (clear)

## Confirm open transactions

| Name           | Description                    | Data format               | Example value                 |
|----------------|--------------------------------|---------------------------|-------------------------------|
| ident          | API ident                      | Text (3 characters)       |                               |
| keyphrase      | API keyphrase                  | Text (40 characters)      |                               |
| cpid           | Campaign-ID (of QC)            | Number                    | 2                             |
| transaction_id | Transaction / Order ID         | Text (max 255 characters) | TEST-1234                     |
| partner_id     | Affiliate / partner ID (of QC) | Number                    | 5                             |
| product        | Product (of QC)                | Text (max 40 characters)  | test-product                  |
| amount         | Amount                         | Decimal number            | 5.00                          |
| basket         | Basket object                  | BasketItem-List           | (s. Basket-Tracking<br>para.) |

## Cancel transaction (storno)

This method allows you to cancel transactions with the status open, cleared or paid.

| Name  | Description | Data format         | Example value |
|-------|-------------|---------------------|---------------|
| ident | API ident   | Text (3 characters) |               |

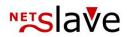

| keyphrase      | API keyphrase                  | Text (40 characters)      |              |
|----------------|--------------------------------|---------------------------|--------------|
| cpid           | Campaign-ID (of QC)            | Number                    | 2            |
| transaction_id | Transaction / Order ID         | Text (max 255 characters) | TEST-1234    |
| partner_id     | Affiliate / partner ID (of QC) | Number                    | 5            |
|                |                                |                           |              |
| product        | Product (of QC)                | Text (max 40 characters)  | test-product |

## Edit transactions (change)

This method allows you to edit Transactions with the status "open" or "storno".

| Name               | Description                    | Data format                     | Example value           |
|--------------------|--------------------------------|---------------------------------|-------------------------|
| ident              | API ident                      | Text (3 characters)             |                         |
| keyphrase          | API keyphrase                  | Text (40 characters)            |                         |
| cpid               | Campaign-ID (of QC)            | Number                          | 2                       |
| transaction_id     | Transaction / Order ID         | Text (max 255 charac-<br>ters)  | TEST-1234               |
| partner_id         | Affiliate / partner ID (of QC) | Number                          | 5                       |
| product            | Product (of QC)                | Text (max 40 charac-<br>ters)   | test-product            |
| amount             | Amount                         | Decimal number                  | 5.00                    |
| order_date         | Order date                     | YYYY-MM-DD HH:MM:SS             | 2011-08-10 20:15:00     |
| annex_id           | Additional ID                  | Text (max 255 charac-<br>ters)  | TEST-4321               |
| annex_info         | Free text                      | Text (max 255 charac-<br>ters)  | Additional info         |
| sub_id             | Sub-ID                         | Text (max 255 charac-<br>ters)  | Example-subid           |
| customer_name      | Customer name (Free text)      | Text (max 50 charac-<br>ters)   | Customer 1234           |
| delivery_date      | Delivery date                  | YYYY-MM-DD                      | 2011-01-30              |
| ad_id              | Ad-ID                          | Number                          | 3                       |
| referer            | Referer (from QC5)             | Text (max 255 charac-<br>ters)  | http://www.example.com/ |
| clicktime          | Clicktime                      | YYYY-MM-DD HH:MM:SS             | 2011-08-10 20:15:00     |
| new_transaction_id | New transaction ID             | Text (max. 255 charac-<br>ters) | NEW-TEST-1234           |
| new_pid            | New partner-ID (of QC)         | Number                          | 9                       |
| new_product        | New product ID (of QC)         | Text (max 40 charac-<br>ters)   | new-product-name        |

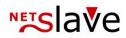

basket Basket object

BasketItem-List

(s. Basket-Tracking para.)

Remarks

- Missing or empty fields will be ignored and left unchanged
- The edit of a "storno" transaction opens the transaction automatically
- The method returns a status message if the transaction was changed

# Default response of new, clear, storno and change methods

The response messages of the new, clear, storno and change methods consist of the following fields:

| Name           | Description    | Data format | Example value |
|----------------|----------------|-------------|---------------|
| response_code  | Response code  | Text        | OK / ERR      |
| status_message | Status message | Text        |               |

# Create or edit transaction (change\_or\_new) (only for QC5)

This function creates or changes transactions, depending on the existence of the given transaction-ID. Additionally it is possible to leave Partner\_ID empty. If you do so the existing AffiliateID will be kept otherwise if you supply a Partner\_ID the existing value will be replaced.

| Name      | Description         | Data format          | Example value |
|-----------|---------------------|----------------------|---------------|
| ident     | API ident           | Text (3 characters)  |               |
| keyphrase | API keyphrase       | Text (40 characters) |               |
| cpid      | Campaign-ID (of QC) | Number               | 2             |

## ™slave

| transaction_id | Transaction / Order ID         | Text (max 255 charac-<br>ters) | TEST-1234                  |
|----------------|--------------------------------|--------------------------------|----------------------------|
| partner_id     | Affiliate / partner ID (of QC) | Number                         | 5                          |
| product        | Product (of QC)                | Text (max 40 characters)       | test-product               |
| amount         | Amount                         | Decimal number                 | 5.00                       |
| order_date     | Order date                     | YYYY-MM-DD HH:MM:SS            | 2011-08-10 20:15:00        |
| annex_id       | Additional ID                  | Text (max 255 charac-<br>ters) | TEST-4321                  |
| annex_info     | Free text                      | Text (max 255 charac-<br>ters) | Additional info            |
| sub_id         | Sub-ID                         | Text (max 255 charac-<br>ters) | Example-subid              |
| customer_name  | Customer name (Free text)      | Text (max 50 characters)       | Customer 1234              |
| delivery_date  | Delivery date                  | YYYY-MM-DD                     | 2011-01-30                 |
| ad_id          | Ad-ID                          | Number                         | 3                          |
| referer        | Referer (from QC5)             | Text (max 255 charac-<br>ters) | http://www.example.com/    |
| clicktime      | Clicktime                      | YYYY-MM-DD HH:MM:SS            | 2011-08-10 20:15:00        |
| basket         | Basket object                  | BasketItem-List                | (s. Basket-Tracking para.) |

## Remarks

- For empty Affiliate IDs the Fallback-Account "1" will be used or the transaction will be discarded depending on campaign settings.
- Missing or empty fields will kept unchanged or ignored
- The edit of an cancled transaction will open the transaction automatically

## Response of the change\_or\_new method

• Responses of the change\_or\_new method consist of the information whether the transaction was created or edited as well as the corresponding PID.

| Name           | Description                    | Data format | Example value |
|----------------|--------------------------------|-------------|---------------|
| response_code  | Response code                  | Text        | ОК            |
| status_message | Status message                 | Text        |               |
| partner_id     | Affiliate / partner ID (of QC) | Number      | 5             |

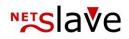

## Search transactions (search)

List or search transactions

| Name           | Description                    | Data format                               | Example value     |
|----------------|--------------------------------|-------------------------------------------|-------------------|
| ident          | API ident                      | Text (3 characters)                       |                   |
| keyphrase      | API keyphrase                  | Text (40 characters)                      |                   |
| cpid           | Campaign-ID (of QC)            | Number                                    | 2                 |
| transaction_id | Transaction / Order ID         | Text (max 255 characters)                 | TEST-1234         |
| partner_id     | Affiliate / partner ID (of QC) | Number                                    | 5                 |
| product        | Product (of QC)                | Text (max 40 characters)                  | test-product      |
| status         | Transaction status             | Text (open, cleared, stor-<br>no or paid) | cleared           |
| order_date     | Order date                     | Time period (start – end)                 | TT.MM.YY-TT.MM.YY |
| delivery_date  | Delivery date                  | Time period (start – end)                 | TT.MM.YY-TT.MM.YY |

#### Remarks

- For the fields "order\_date" and "delivery\_date" a period can be selected
- To return all products you can use "\*" for "product"

#### **Response of the search method**

| Name           | Description    | Data format                     | Example value |
|----------------|----------------|---------------------------------|---------------|
| response_code  | Response code  | Text                            | ОК            |
| status_message | Status message | Text                            |               |
| list_count     | List count     | Number                          | 7             |
| list_result    | Results        | List of TransactionItem objects |               |

#### Format of the TransactionItem object

The field "list\_result" of the response of the search-method contains a list of transaction objects their format is described in the following table.

| Name | Description | Data format | Example value |
|------|-------------|-------------|---------------|
|------|-------------|-------------|---------------|

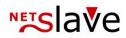

| cpid           | Campaign-ID (of QC)            | Number                                  | 2                       |
|----------------|--------------------------------|-----------------------------------------|-------------------------|
| sub_id         | Sub-ID                         | Text (max 255 charac-<br>ters)          | Example-subid           |
| partner_id     | Affiliate / partner ID (of QC) | Number                                  | 5                       |
| transaction_id | Transaction / Order ID         | Text (max 255 charac-<br>ters)          | TEST-1234               |
| status         | Transaction status             | Text (open, cleared,<br>storno or paid) | cleared                 |
| amount         | Amount                         | Decimal number                          | 5.00                    |
| provision      |                                |                                         |                         |
| annex_id       | Additional ID                  | Text (max 255 charac-<br>ters)          | TEST-4321               |
| annex_info     | Free text                      | Text (max 255 charac-<br>ters)          | Additional info         |
| product_id     | Product ID (of QC)             | Number                                  |                         |
| product        | Product (of QC)                | Text (max 40 characters)                | test-product            |
| customer_name  | Customer name (Free text)      | Text (max 50 characters)                | Customer 1234           |
| order_date     | Campaign-ID (of QC)            | Number                                  | 2011-08-10 20:15:00     |
| delivery_date  | Sub-ID                         | Text (max 255 charac-<br>ters)          | 2011-01-30              |
| ad_id          | Affiliate / partner ID (of QC) | Number                                  | 3                       |
| referer        | Transaction / Order ID         | Text (max 255 charac-<br>ters)          | http://www.example.com/ |
| clicktime      | Transaction status             | Text (open, cleared,<br>storno or paid) | 2011-08-10 20:15:00     |

## Basket-tracking

By using Basket-Tracking a transaction which was created by the trackingpixel before can be enriched by additional shopping-cart-positions. By using this data commisions can be calculated seperately by the product category or classification. To submit shopping cart- positions the SOAP methods new, change and change\_or\_new can be used. All the methods provide the "basket" field which can be used to contain a unlimited No. of BasketItems. Please mind that with every SOAP-method call with basket data an Transaction ID is required. Consider to give a Transaction-ID on any SOAP- method call to update Basket-Data.

A BasketItem object has the following structure:

| Name          | Description          | Data format                          | Example value |
|---------------|----------------------|--------------------------------------|---------------|
| article_id    | Article id           | Text (min 3, max 40 cha-<br>racters) | abc123        |
| variant       | Variant (Add. field) | Text (max 255 characters)            | XL            |
| commission_id | Commision ID (of QC) | Text (max 40 characters)             | test-product  |

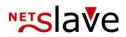

| unitprice | Unit price    | Decimal number            | 23.00   |
|-----------|---------------|---------------------------|---------|
| quantity  | Quantity      | Number                    | 3       |
| title     | Product title | Text (max 255 characters) | T-Shirt |

## Response messages

| ОК<br>ОК<br>ОК<br>ОК | transaction 'xxx' has been created - commission: \$Provision<br>transaction ' xxx ' storno<br>transaction ' xxx ' changed<br>transaction ' xxx ' cleared |
|----------------------|----------------------------------------------------------------------------------------------------|
| ERR                  | wrong xml parameter or data                                                                                                    |
| ERR                  | incorrect ident 'ABC'                                                                                                    |
| ERR                  | keyphrase wrong 'un58jin44ap96uszkx2q'                                                                                                    |
| ERR                  | ident 'ABC' or keyphrase ' un58jin44ap96uszkx2q' wrong                                                                                                   |
| ERR                  | incorrect transaction_id                                                                                                    |
| ERR                  | incorrect status                                                                                                    |
| ERR                  | transactionid is missing                                                                                                    |
| ERR                  | transaction 'xxx' seems to be here already                                                                                                    |
| ERR                  | transaction not found                                                                                                    |
| ERR                  | transaction 'xxx' - storno failed                                                                                                    |
| ERR                  | transaction 'xxx' not found                                                                                                    |
| ERR                  | status wrong                                                                                                    |
| ERR                  | transaction has not been created                                                                                                    |

## General advise

- Date specifiations in the format "DD.MM.YYYY" can be used but we recommend the "YYYY-MM-DD"
- All Data is transmitted as "string" and is then converted to the appropriate type by our system
- The SOAP interface expects all data to be UTF-8 encoded

## FAQ

- Is a testing-environment for the interface available?
   Yes, by request we provide an account on our testsystem.
- How can i use the SOAP module with PHP? The Module " php5-soap" has to be installed. On linux systems this module can usually be easily installed by using the package management of your distribution.

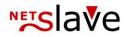

- How can i call the SOAP-Interface from Visual Studio (C#, VB.net, ...)? You can import the WSDL file as ", Service Reference" into your project which will automatically create a Proxy/Wrapper class for the SOAP interface.
   Please feel free to ask for further details from NetSlave.
- Are there code examples available? Yes, you can request examples from us.